# **Product Search With Preview Product Category List Widget**

#### Widget Use

Controls the hierarchical category list structure for products matching the search keyword(s), when the [Product Search With Preview Widget](https://cvconnect.commercevision.com.au/display/KB/Product+Search+With+Preview+Widget) is used.

# Example of Widget Use

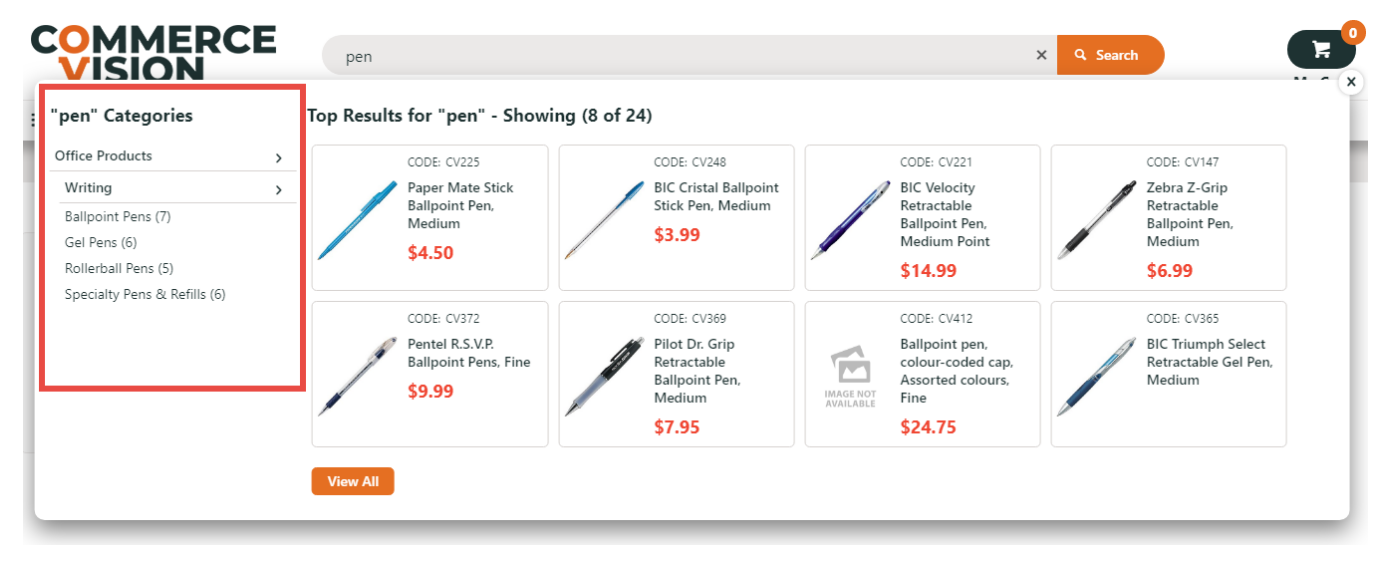

#### Where can the Widget be placed?

The widget can be used in the following templates:

• Product Search with Preview Template.

## Widget Options

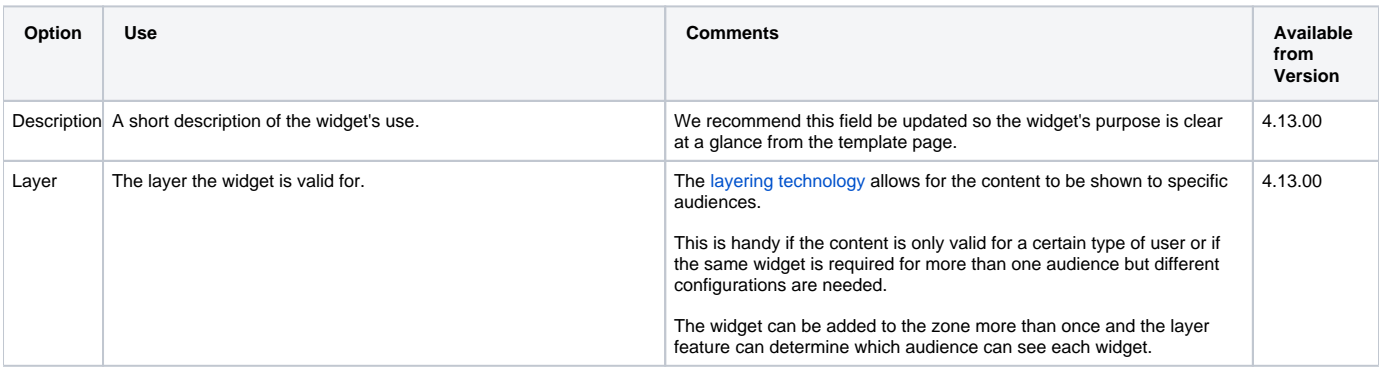

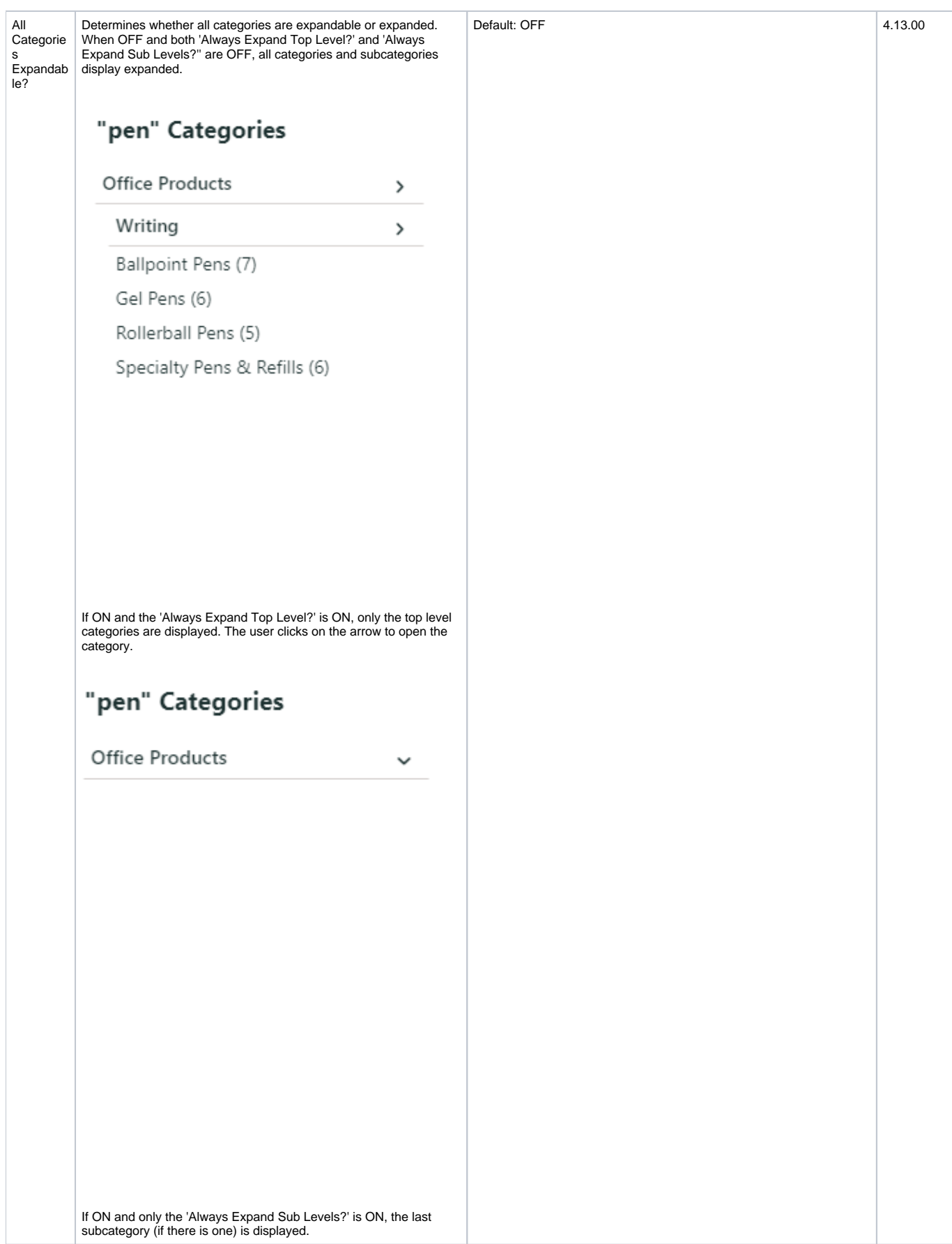

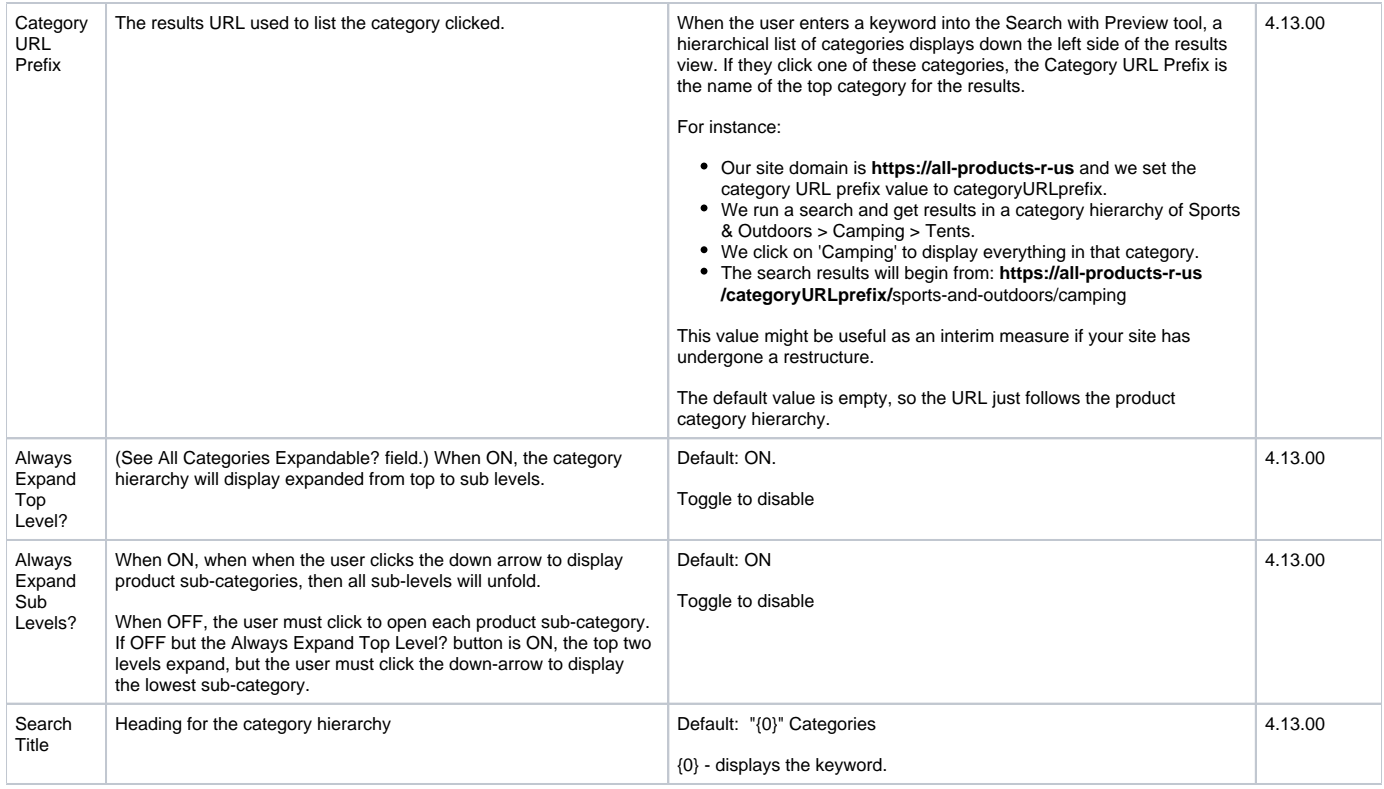

# Used with these widgets

- [Product Search With Preview Widget](https://cvconnect.commercevision.com.au/display/KB/Product+Search+With+Preview+Widget)
- [Product Search With Preview List Title Widget](https://cvconnect.commercevision.com.au/display/KB/Product+Search+With+Preview+List+Title+Widget)
- [Product Search With Preview List Grid Widget](https://cvconnect.commercevision.com.au/display/KB/Product+Search+With+Preview+List+Grid+Widget)
- [Product Search With Preview Show All Button Widget](https://cvconnect.commercevision.com.au/display/KB/Product+Search+With+Preview+Show+All+Button+Widget)

## Related help

- [Static Content Pages Search](https://cvconnect.commercevision.com.au/display/KB/Static+Content+Pages+Search)
- [Product Search With Preview Widget](https://cvconnect.commercevision.com.au/display/KB/Product+Search+With+Preview+Widget)
- [Add Search Tool](https://cvconnect.commercevision.com.au/display/KB/Add+Search+Tool)
- [Lucene Introduction](https://cvconnect.commercevision.com.au/display/KB/Lucene+Introduction)
- [Product Search with Lucene Search Text Engine](https://cvconnect.commercevision.com.au/display/KB/Product+Search+with+Lucene+Search+Text+Engine)
- [Predictive Search](https://cvconnect.commercevision.com.au/display/KB/Predictive+Search)